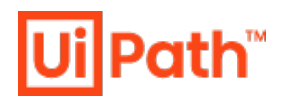

2023年4月24日

UiPath をご利用のお客様

 $\overline{7}100-0004$ 東京都千代田区大手町 1-6-1 大手町ビル SPACES UiPath 株式会社

## 価格改定のお知らせ

拝啓

平素は弊社製品・サービスをご利用いただき、誠にありがとうございます。

この度、UiPath 株式会社は、弊社がライセンスするすべての製品の価格を約 10%引き上げるこ とをお知らせいたします。この価格改定は、本年7月1日付の弊社受注処理完了分のご契約(弊 社製品・サービスをすでにご利用のお客様については、同日以降の契約更新)より適用されます。

弊社では、ソフトウェア製品およびオンラインサービスの現地価格の影響を定期的に評価し、 地域間での合理的な価格整合性を確保しています。今回の価格改定も、昨今の大幅な為替変動や インフレ、その他諸般の事情を鑑みた評価結果を反映しています。

弊社リセラーを通じてご契約いただいているお客様に関しましては、最終価格についてはリセ ラーからの案内をご参照ください。

お客様にはご不便をおかけすることとなりますが、弊社は引き続き高品質な製品・サービスを 提供することで、皆様のビジネスの成功に貢献していくことをお約束いたします。何卒、引き続 きのご愛顧を賜りますようお願い申し上げます。

敬具